### **Database introduction**

Topic 1 Lesson 1 – Database Basics

Northeastern University<br>Khoury College of **Computer Sciences** 

### **Chapter 1 Connolly & Begg**

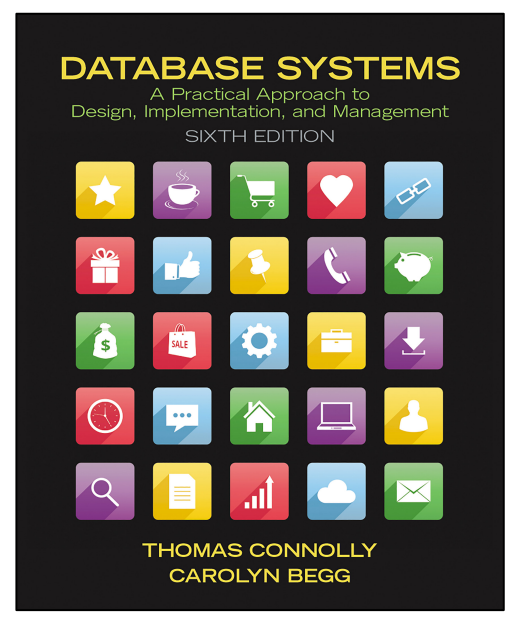

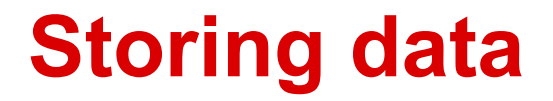

# Do I need a database to store data?

### **File based approach**

Of course not ! Many corporations have written applications to access data from data files directly.

As user of computers all have data in file our laptops

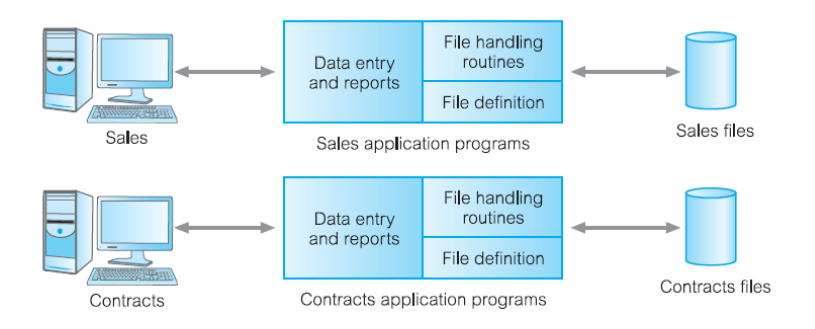

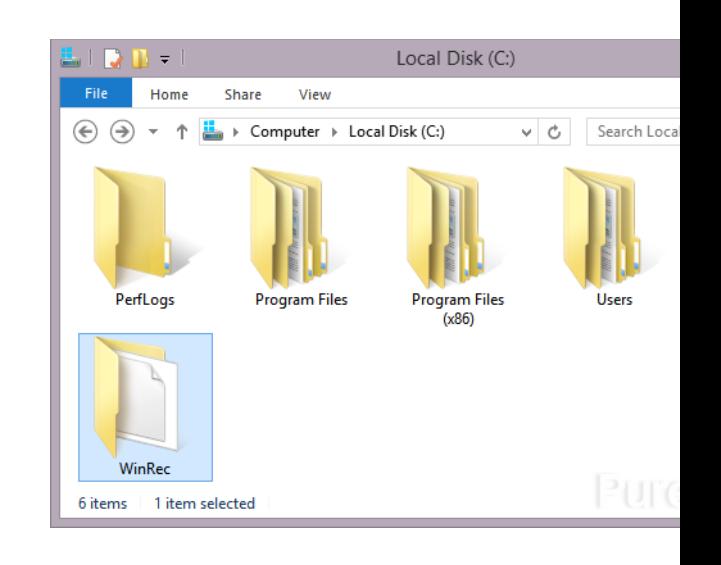

**Limitations to the file-based approach**

What happens when one department wants a copy of the same piece of data?

### **Limitations to file-based approach**

## How do I add additional data into the file?

### **Problems with the file-based approach**

Definition of data was embedded into the application programs, rather than being stored separately and independently.

No control over access and manipulation of data beyond that imposed by application programs.

### **Example of the file-based approach**

```
in file = open("phonevalues.txt",
                    "r t"while True:
     in line = in file.readline()
     if not in_line:
         break
     in line = in line[:-1]name, number = in line.split(",")
     numbers[name] = number
in_file.close()
```
### **Database approach**

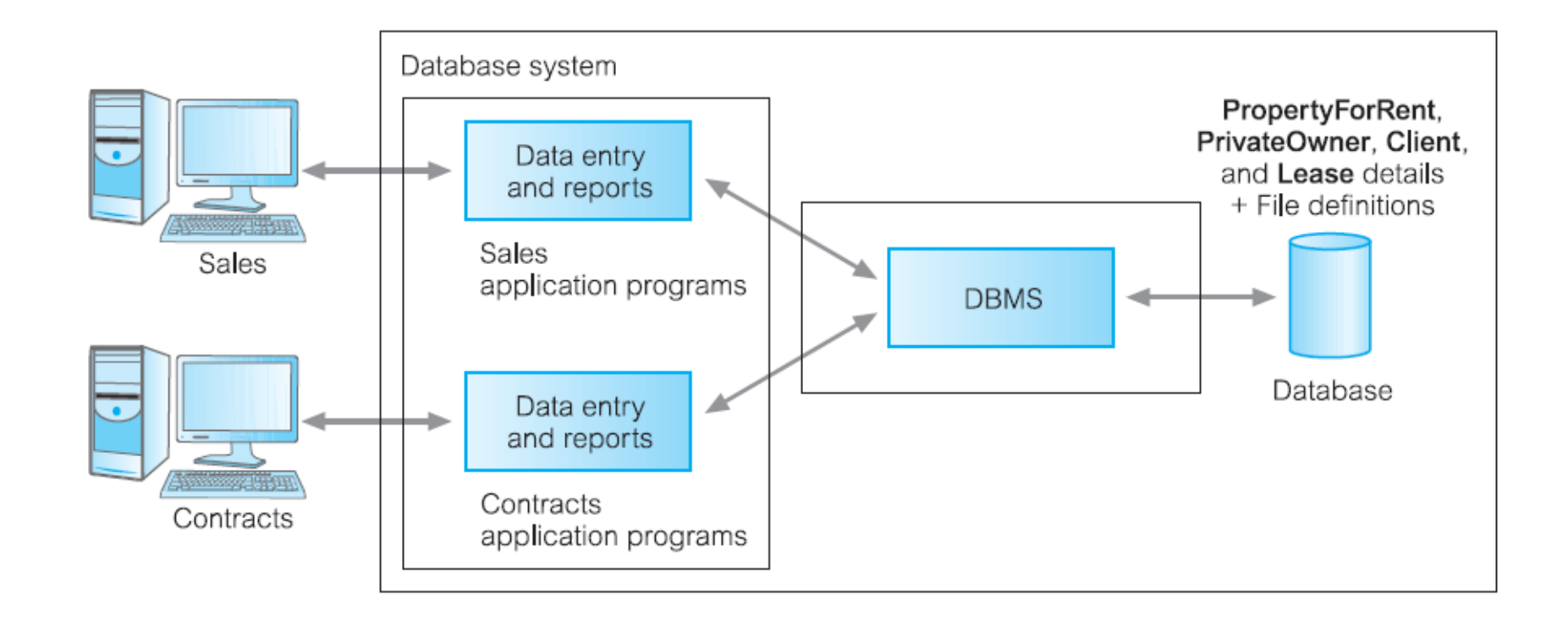

### **Example of the database approach**

SELECT name, number FROM phone;

Simpler than writing an application program, at least for the average data consumer

### **Issue with the database approach**

In the file-based approach, applications only had access to their relevant database, but in the database approach I pool all my data together

If I pool all my data together into a database – I might have data that should not been shared with some users.

How can I solve this problem?

### **Database View**

- Allows each user to have his or her own view of the database.
- A view is essentially some subset of the database.
- View mechanism is imperative if we want to secure the data

### Benefits?

#### **Discussion 5 W's: What**

### **What** is a database?

Shared collection of **logically related data** (and a description of this data), designed to meet the information needs of an organization.

**System catalog** (metadata) provides description of data to enable program's data independence.

Logically related data comprises entities, attributes, and relationships of an organization's information.

A software system that enables users to **define, create, maintain, and control access to the database**.

(Database) application program: a computer program that interacts with database by issuing an appropriate request (SQL statement) to the DBMS.

- A relational data model does not eliminate data redundancy. It limits or controls data redundancy
- Redundancy is used to represent a relationship between two objects in a relational database.

## **Why** use a database?

### Let's take some time to list the benefits of a database

For the following benefits:

- Control of data redundancy
- Data consistency
- More information from the same amount of data
- Sharing of data
- Improved data integrity
- Improved security
- Enforcement of standards
- Economy of scale

Even more benefits:

- Balance conflicting requirements
- Improved data accessibility and responsiveness
- Increased productivity
- Improved maintenance through data independence
- Increased concurrency
- Improved backup and recovery services

### **Any drawbacks to using a database?**

### **Database disadvantages**

- **Complexity**
- Size
- Cost of DBMS
- Additional hardware costs
- Cost of converting your data to a database
- Performance can degrade since time increases size of data
- Higher impact of a failure

Different views into a database allow different users to accomplish very different tasks on the data and the database.

- Data Administrator (DA)
- Database Administrator (DBA)
- Database Designers (Logical and Physical)
- Application Programmers
- End Users (naive and sophisticated)

#### **Who** are the RDB pioneers?

E. Codd IBM relational model

Michael Stonebraker U. C. Berkeley Ingres DB

Chris Date IBM System R

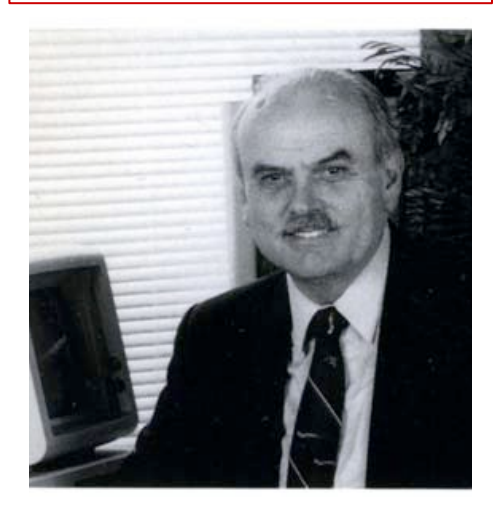

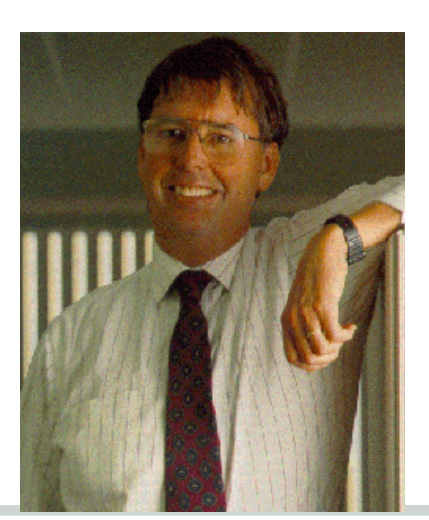

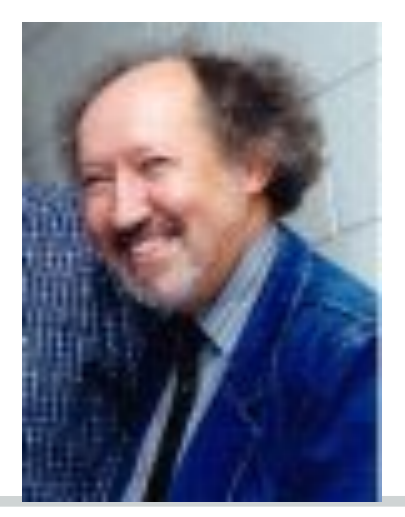

Northeastern University Khoury College of **Computer Sciences** 

### **Who are the database corporate players?**

Work in small groups .

5 Minutes, task: identify corporate providers of databases and the type of database provided.

Feel free to use the Internet to identify them.

### **5 W's: Who are the corporate players?**

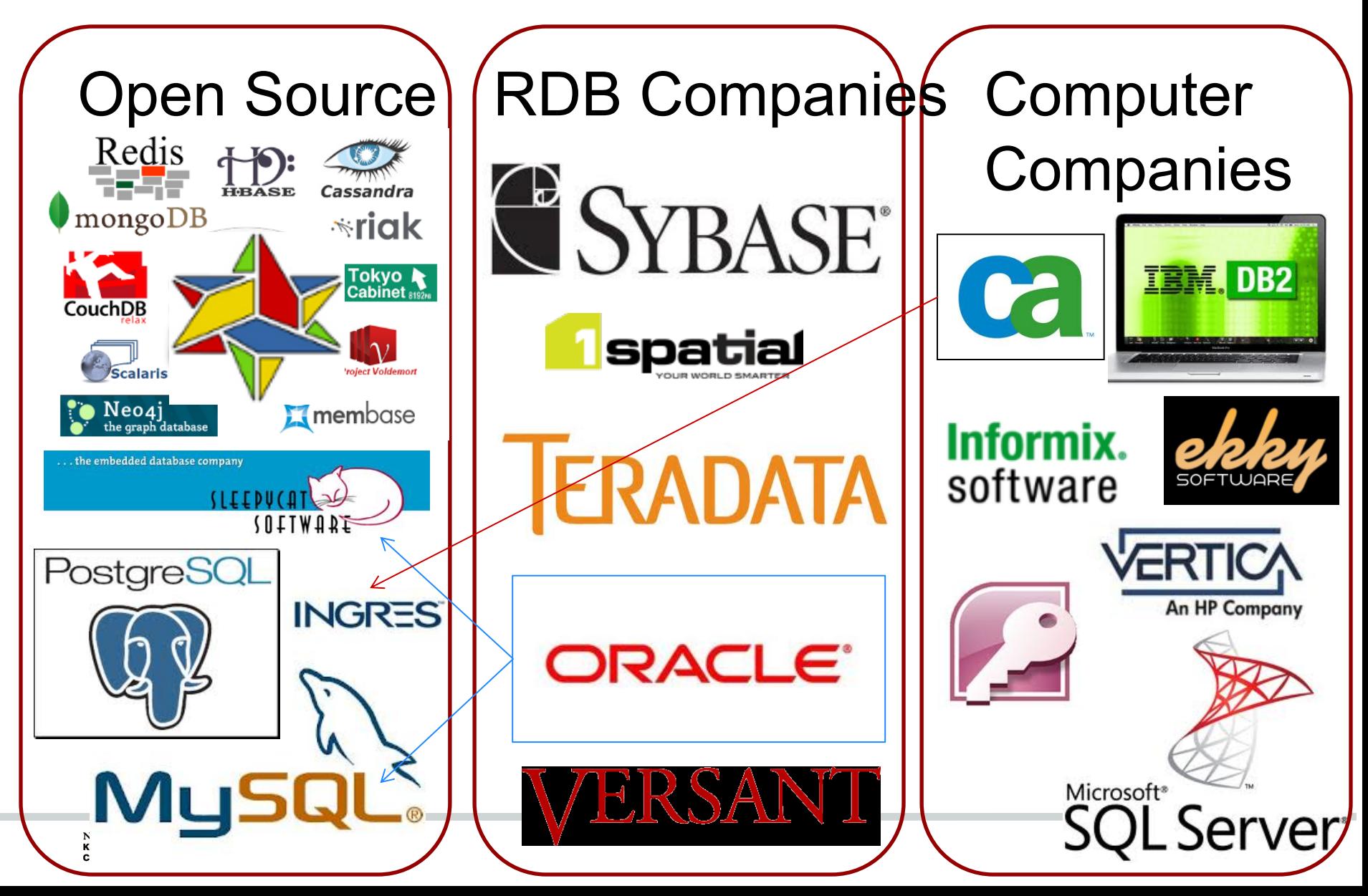

### **5 W's: When did RDBs originate?**

- Codd's paper: 'A relational model of data for large shared data banks' (1970)
	- Linked the representation and operations on data to special type of set – a relation
- Date  $@$  IBM starts development of R
	- Boyce & Chamberlin develop SEQUEL based on relational algebra
	- Stonebraker, UC Berkeley develops Ingres
		- Stonebraker & Wong develop QUEL based on relational calculus

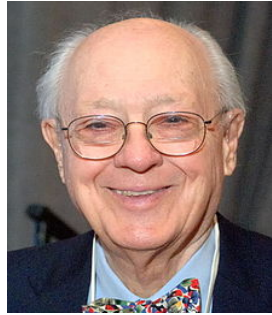

Bachman Bachman vs. Codd debate Codd 1974 @ ACM SIGMOD the "Great Debate" Panel

> Integrated Data Services (IDS) developed at GE by Charlie Bachman in the 1960s

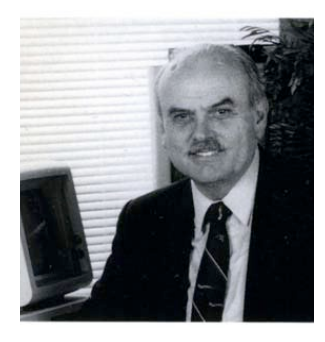

### **5 W's: Where can you find databases?**

### **5 W's: Where can you find databases?**

#### **Everywhere**.. World Data Centre for Climate – 6 Petabytes National Energy Research Scientific Computing Center (NERSC) – 2.8 petabytes AT&T – 312 Terabytes Google – 91 million searches per day CIENTIFIC COMPLITING CENTER Sprint - 70,000 call record insertions per second Sprint LexisNexis – 3 petabytes on Americans exisNexis<sup>®</sup> YouTube – 2,000 petabytes **You Tube** amazon Amazon - 75 petabytes of data CIA – all content digitized: growth rate of 100 articles per month **LIBRARY OF** Library of Congress – index for the library: growth rate of 10,000  $\text{const}$ items per day Uber – 100 petabytes for an analytical database Uber

### **DB popularity as of September 2019**

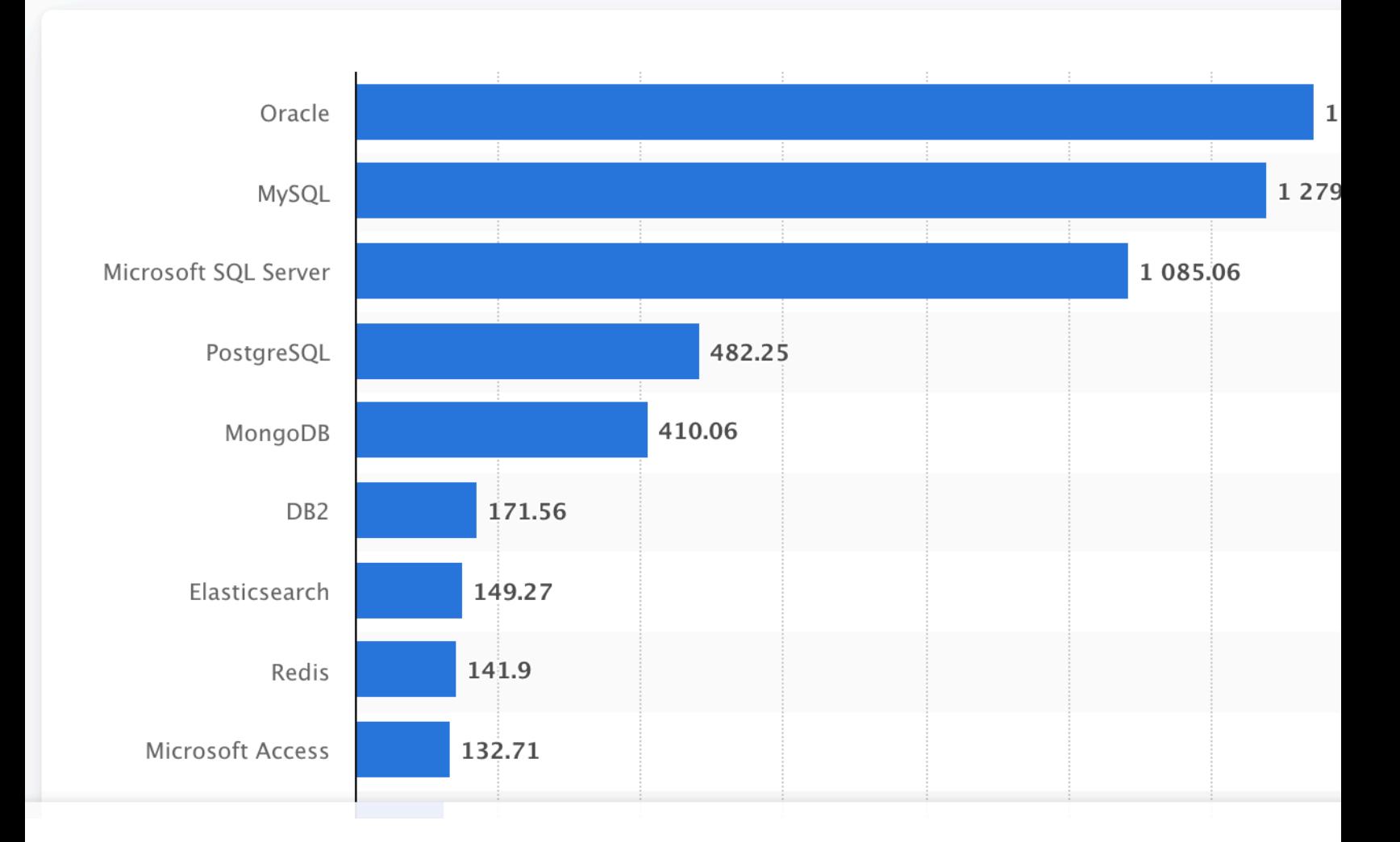

https://www.statista.com/statistics/809750/worldwide-popularity-ranking-database-management-

Northeastern University<br>Khoury College of<br>Computer Sciences

### **Summary**

In this module you learned:

- The definition of a database and a database management system
- The file-based approach and its limitations
- The database approach and its limitations
- The different user roles for a database